## **Software Solutions Microsoft Visio Business Applications**

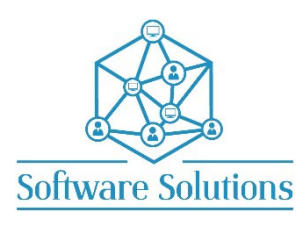

The aim of this course is to teach participants how to use all the important aspects of Visio. This is a comprehensive cover of creating flow charts, cross functional flow charts, organisation charts and other diagrams. It is suitable for beginners, those that are self-taught and wanting to fill the gaps in their knowledge, or those who have not attended a Visio course in a very long time or those making the transition from an older version of Visio. A knowledge of Windows is required, and all participants must be competent with a keyboard and mouse.

## **COURSE CONTENT INTRODUCTION**

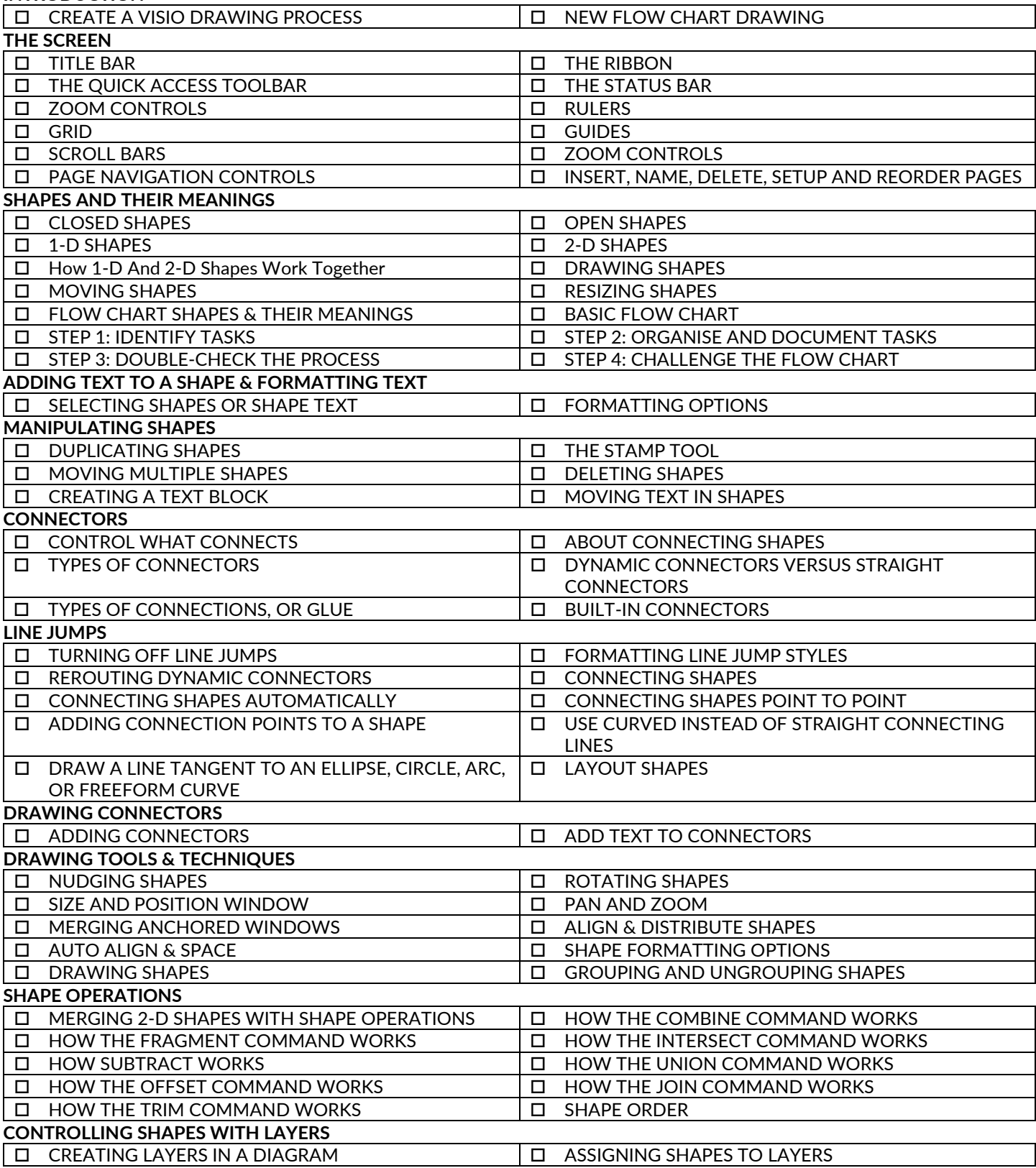

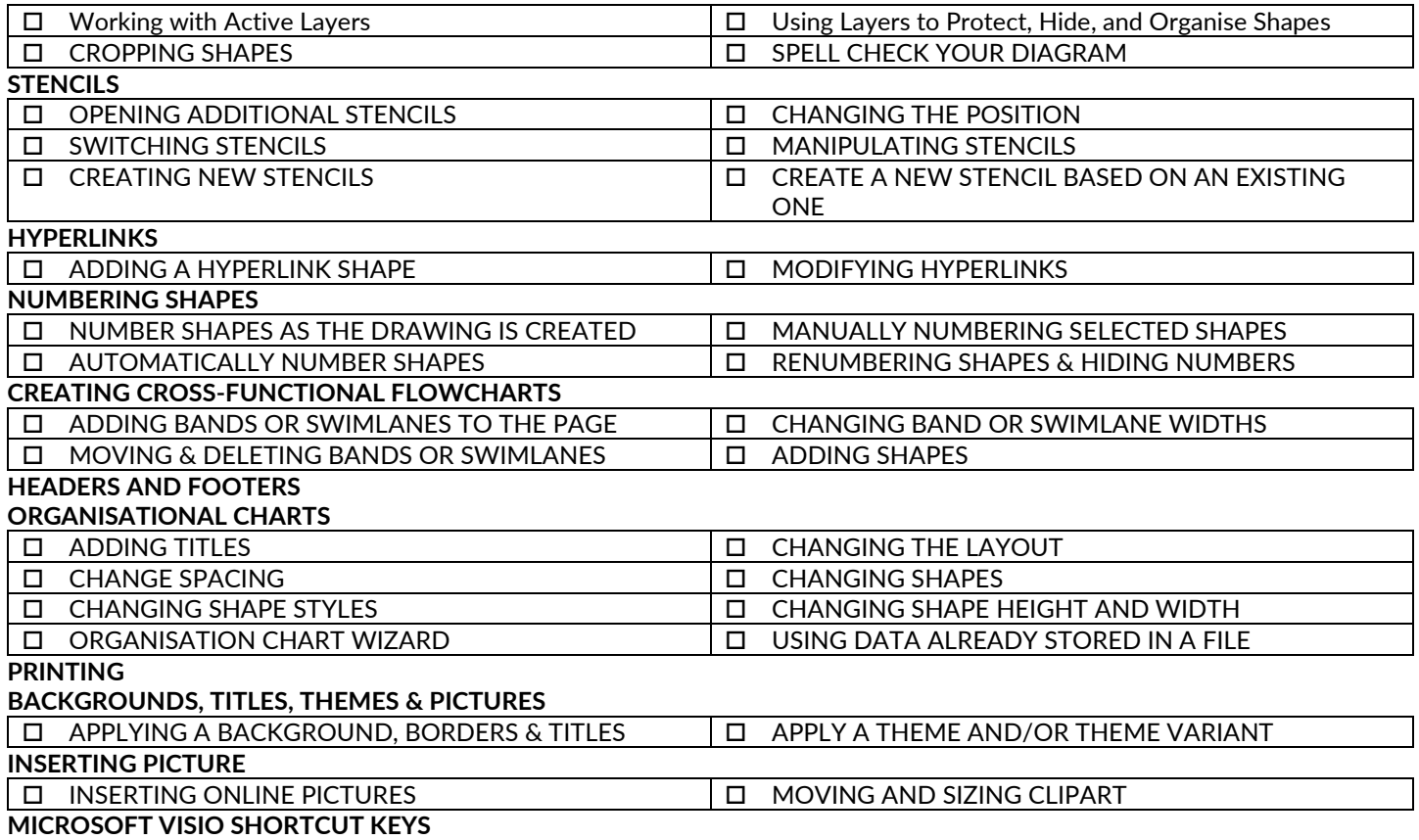